## Cheatography

## phpstorm mylinux Keyboard Shortcuts by [vdcastillo](http://www.cheatography.com/vdcastillo/) via [cheatography.com/22556/cs/4636/](http://www.cheatography.com/vdcastillo/cheat-sheets/phpstorm-mylinux)

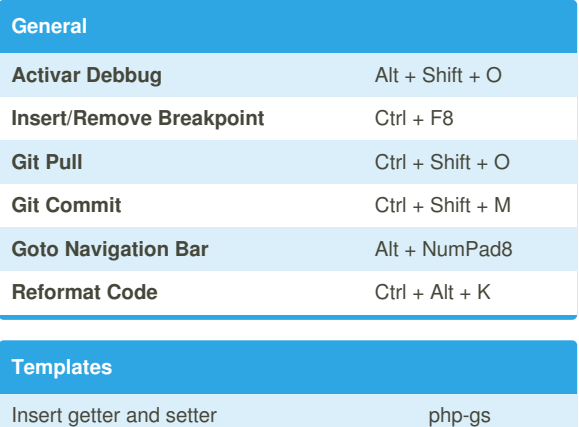

## By **vdcastillo**

[cheatography.com/vdcastillo/](http://www.cheatography.com/vdcastillo/)

Not published yet. Last updated 20th July, 2015. Page 1 of 1.

Sponsored by **Readability-Score.com** Measure your website readability! <https://readability-score.com>